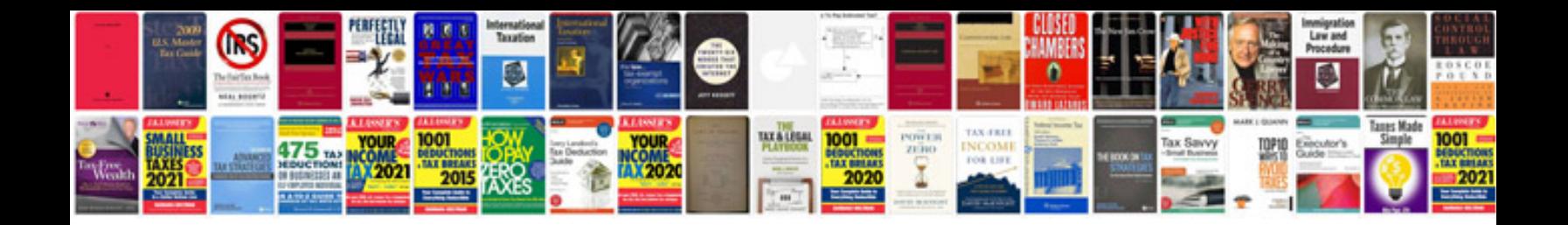

**Free download gre barrons 12th edition format**

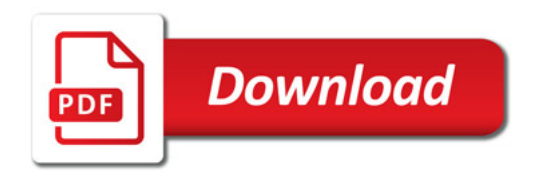

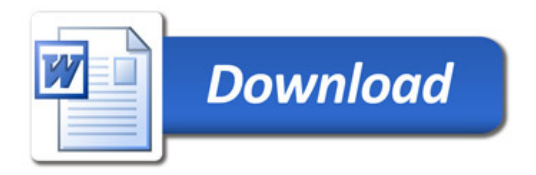